# 0.5 Scientific Notation Notes

Scientific notation looks like this:

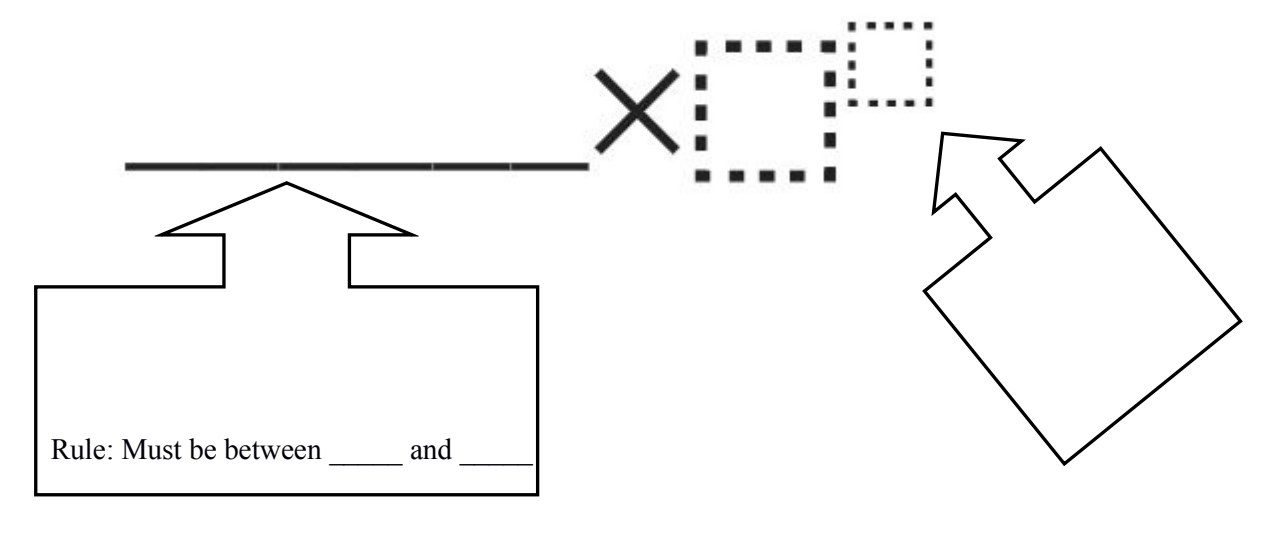

Examples of Scientific Notation:

Non-examples of Scientific Notation:

### **Converting between Notations**

Note: we are not changing the *value* of a number, only it's *appearance*.

Positive powers mean \_\_\_\_\_\_\_\_\_\_\_\_\_\_\_\_\_\_\_\_\_\_\_\_\_\_

Negative powers mean

#### **How** to Convert Scientific Notation to Standard Notation

Always, always, always think first: "

Examples:  $2.5 \times 10^5$  =

 $2.345 \times 10^{-7}$ 

### **How** to Convert Standard Notation to Scientific Notation

Ask yourself "\_\_\_\_\_\_\_\_\_\_\_\_\_\_\_\_\_\_\_\_\_\_\_\_\_\_\_\_\_\_\_\_\_\_\_\_\_\_\_\_\_\_\_\_\_\_\_\_\_\_\_\_\_\_\_\_\_\_?"

After you finish the problem, look back and ask "\_\_\_\_\_\_\_\_\_\_\_\_\_\_\_\_\_\_\_\_\_\_\_\_\_\_\_\_\_\_\_?"

Examples:  $0.0001234 =$ 

 $78,300 =$ 

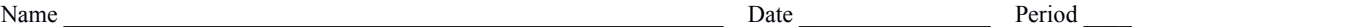

## **Calculators**

Calculators are pretty nifty at sci notation, but you have to be *careful!*

Your calculator might look like this--------------------------------> 52000000000 2∈1Й 0.0000000 2в 10 П Take a moment to write down what your calculator looks like when you *get* scientific notation from it: If you answer "5.2", not only are you wrong, but you have NO IDEA HOW BIG OR SMALL YOUR ANSWER SHOULD BE!!(Angry Mr. Newman)

Advanced tip: there's (usually) a fast way to type scientific notation in on the calculator. Draw the button here for what your calculator's "times 10 to the" button looks like:

(But on the *sci notation* quiz, I expect you to be able to convert & compute without a calculator!)